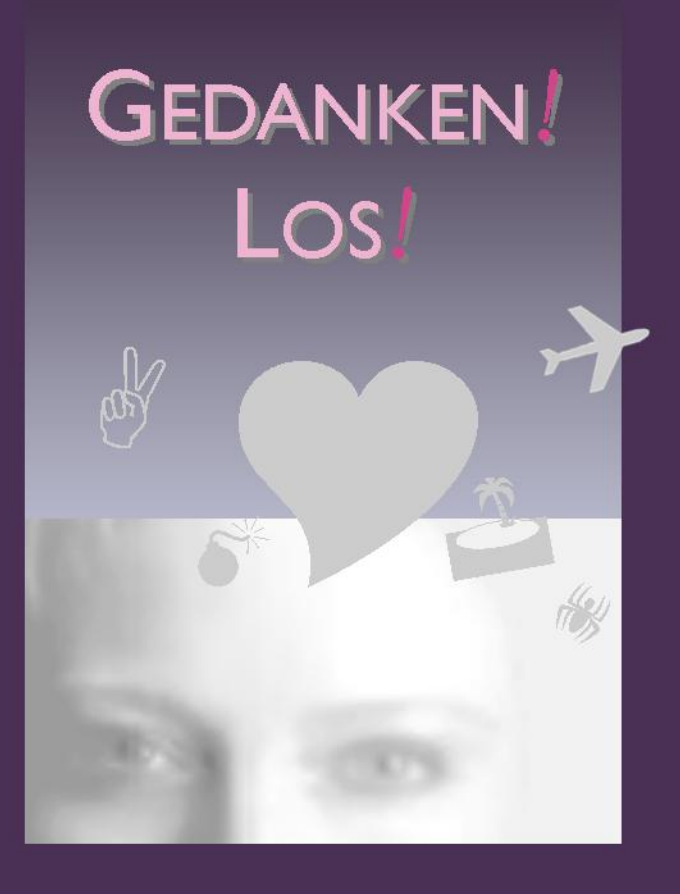

# **MENTAL-ENTERTAINMENT**

## **MIT PETER WILLIAMS**

... mit interaktiven Spielen und überraschenden Experimenten zu den Themen Wie frei sind unsere Gedanken wirklich? Lassen sich unsere Gedanken beeinflussen? Wie funktioniert nonverbale Kommunikation? Können wir uns auf unsere Sinne verlassen?

### **UND WOLFGANG HILMER**

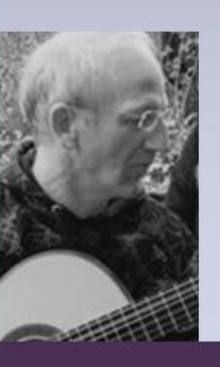

... der das Programm auf der Gitarre stimmungsvoll untermalt und mit seinen Eigenkompositionen umrahmt.

PROGRAMM HERBST/WINTER 2011/2012 **MIT** 

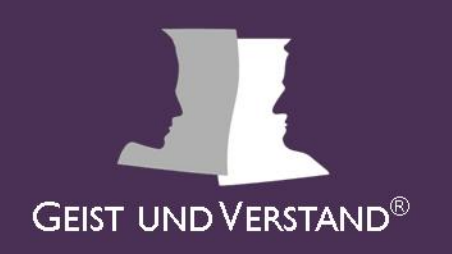

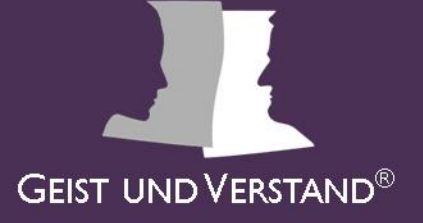

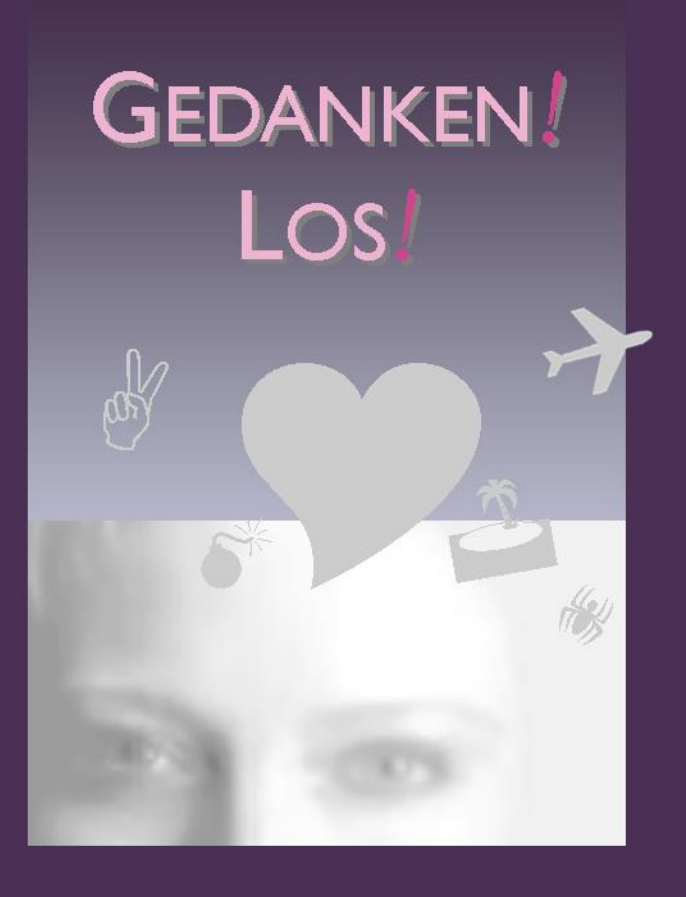

#### **KONTAKT:**

**DR. PETER REISS** TEL. 089 / 89 54 57 03 MOBIL 0151 / 52 51 51 38 INFO@GEISTUNDVERSTAND.DE

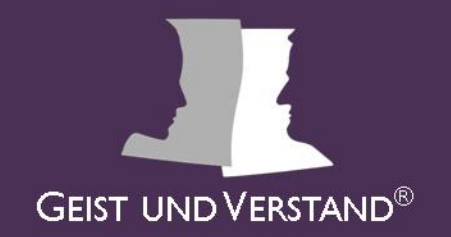

# **ZU DEN KÜNSTLERN**

### **PETER WILLIAMS**

... lebt im Fünf-Seen-Land.

In seinem früheren Hauptberuf als Ingenieur befasste er sich vor allem mit der Sicht der Dinge von oben - mit der Anwendung von Luftbildern für Vermessungs- und andere Aufgaben. Zum Ausgleich führten ihn seine Höhenflüge im Laufe einiger Jahrzehnte immer mehr in die Welt der Gedanken und zu den Abgründen und Untiefen des menschlichen Gehirns ...

Aus dieser Passion ist seit einigen Jahren eine Profession geworden. Dabei setzt er seine Erkenntnisse und Erfahrungen im Rahmen eines unterhaltsamen und anregenden Programms in Präsentationen und Experimente um - unter reger Beteiligung seines Publikums und mit verblüffenden Ergebnissen!

## **WOLFGANG HILMER**

... lebt in München und ist Musiker aus Leidenschaft.

Die Stücke, die er auf seiner Gitarre spielt, sind ausschließlich Eigenkompositionen. Seine Musik ist - wie er selbst sagt - »leidenschaftlich, lebendig und aufregend«. Hierbei beweist er einen weiten Horizont: Er lässt sich gerne von verschiedensten Stilrichtungen inspirieren - hauptsächlich von spanischen und südamerikanischen Klängen. Dabei entsteht jedoch immer etwas Neuartiges, Originales, das seinen eigenen unverwechselbaren Stil zum Ausdruck bringt.

**DENKEN** IST WUNDERVOLL -

ABER NOCH WUNDERVOLLER IST DAS

**ERLEBNIS** OSCAR WILDE

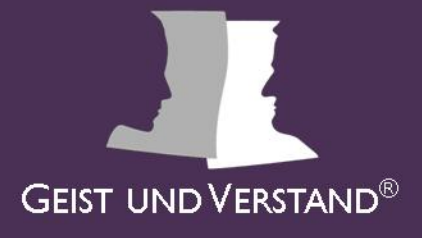